## L 'Article 4 du décret nº 97 444 **du 5 mai 1997 du 5 mai 1997**

*« RFF ne peut accepter un projet d 'investissement inscrit à la demande de l 'État, d 'une collectivité locale ou d 'un organisme public que s'il fait l'objet de la part des demandeurs d 'un concours financier propre à éviter toute conséquence négative sur les comptes de RFF sur la période d 'amortissement de cet investissement »*

1

## **Calcul de participation de RFF Calcul de participation de RFF**

• La participation de RFF sur fonds propres dans un projet de développement doit garantir un taux de rentabilité interne égale au coût du capital de 5% augmenté d'une prime de risque établie d'une manière forfaitaire à3 %.

# **Processus d'évaluation financière**

- **Définition du réseau impacté**
- $\bullet$ Définition des situations de référence et de projet
- $\bullet$ Construction de la base de données du réseau impacté
- Construction du tableau des missions en référence et en projet
- Bilan des circulations
- Bilan financier
- $\bullet$ Analyse de risque

## **Analyse de risque Analyse de risque**

• Test de sensibilité par rapport aux variables de risque:

> • Le trafic (nombre et masse moyenne des trains, horaires de circulation, etc.)

• Les coûts (investissement, exploitation et entretien, renouvellement) et leurs évolutions

• Probabilisation des risques

### Les principaux risques d'un projet de LGV

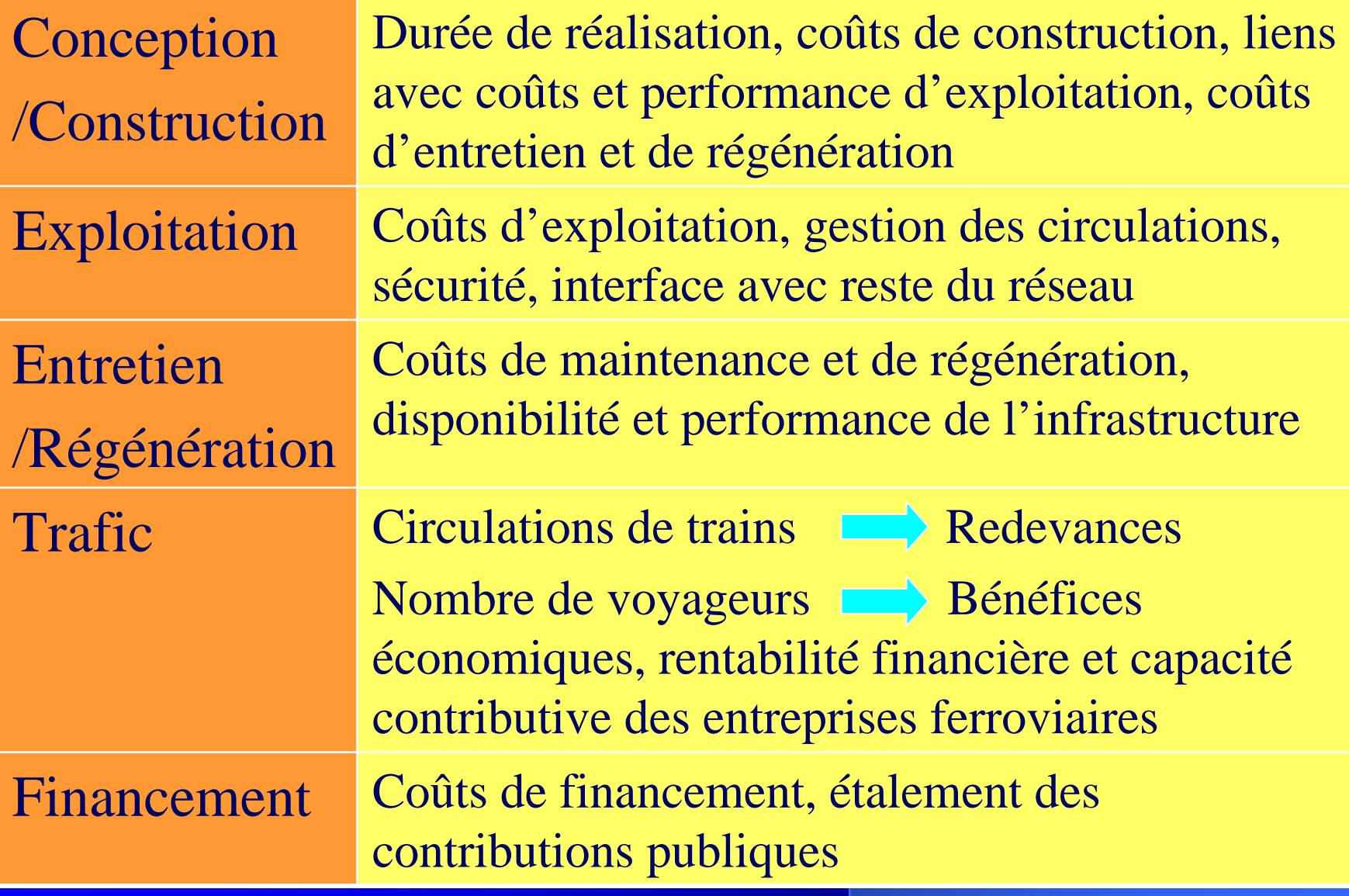

## **Les paramètres de la capacité contributive des entreprises ferroviaires des entreprises ferroviaires**

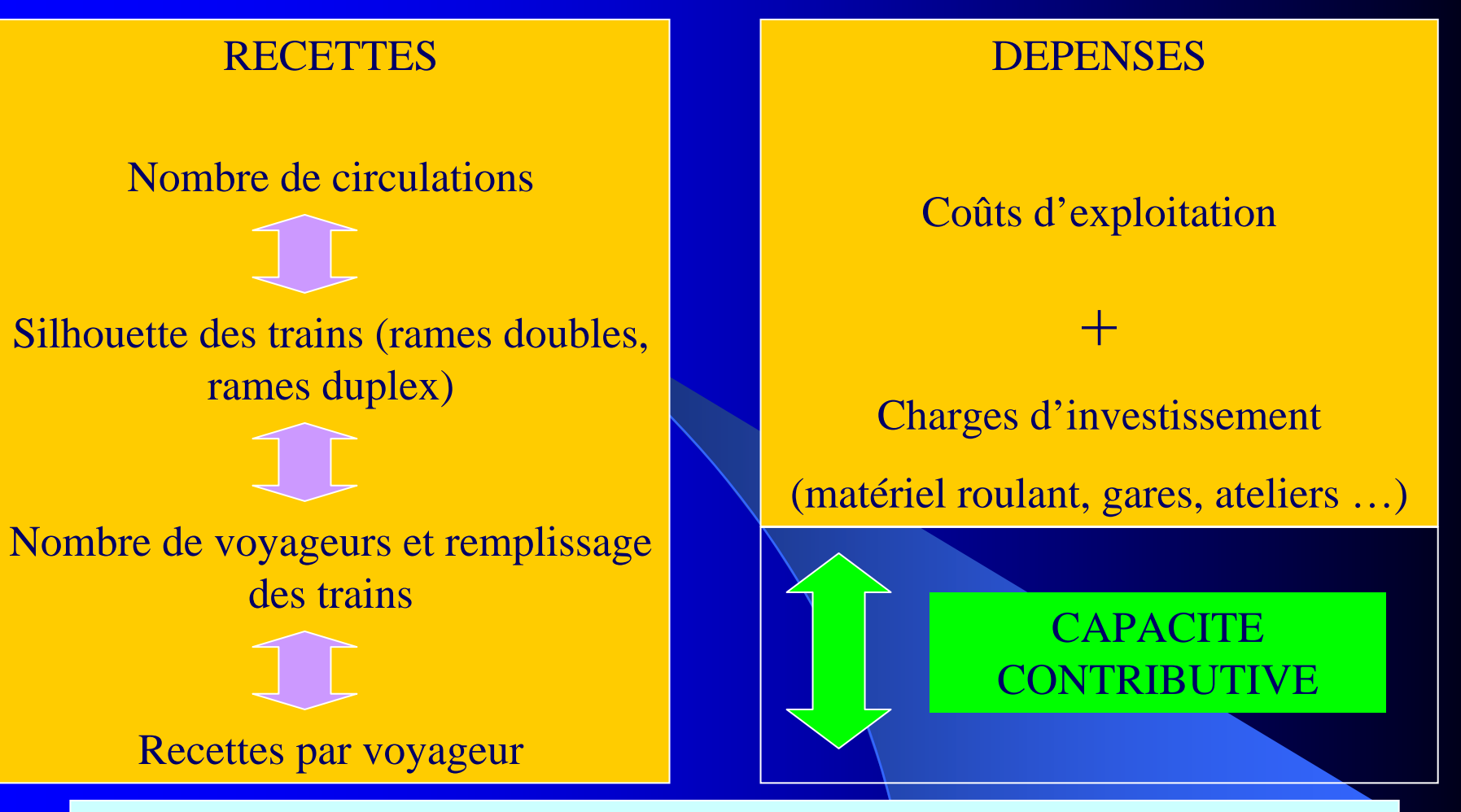

**Le niveau et la structure des redevances d'infrastructure sont ajustés de manière à mobiliser la capacité contributive des entreprises ferroviaires sans porter préjudice à la rentabilité de leurs opérations**

## **Répartition des risques partition des risques**

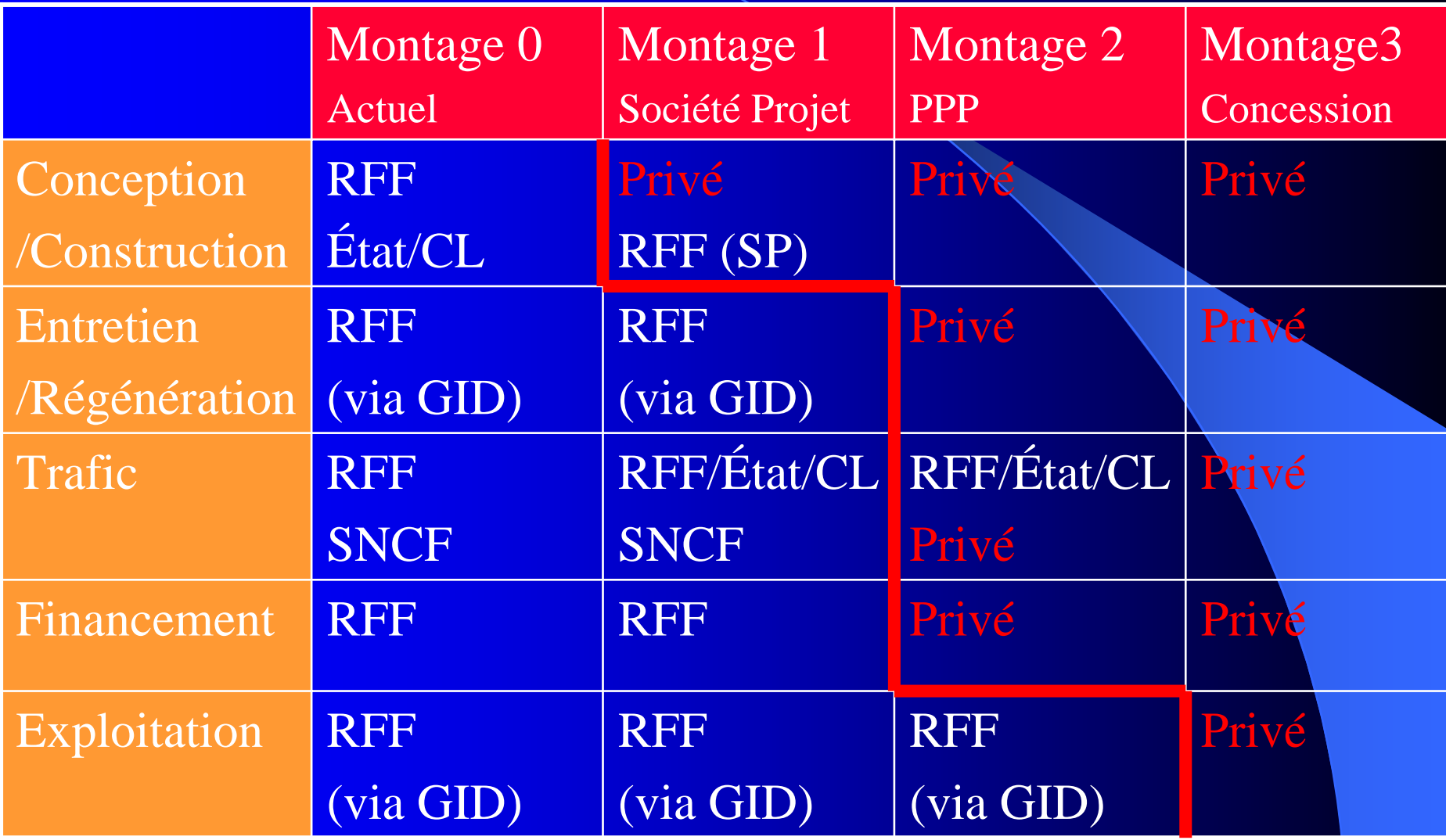

**Gains potentiels du contrat de partenariat Gains potentiels du contrat de partenariat** √ Clarifier/améliorer le partage des risques **★Mieux évaluer et valoriser les risques** √ Faire davantage jouer la concurrence √ Optimiser les coûts sur la durée de vie du projet ← Renforcer les incitations à la performance  $\checkmark$  Étaler la contribution publique dans le temps

#### **Inconvénients**

 $\checkmark$  Surcoût de financement

√ Procédures plus complexes (délais, coûts)

#### Programme indicatif des contributions publiques aux projets ferroviaires en M€

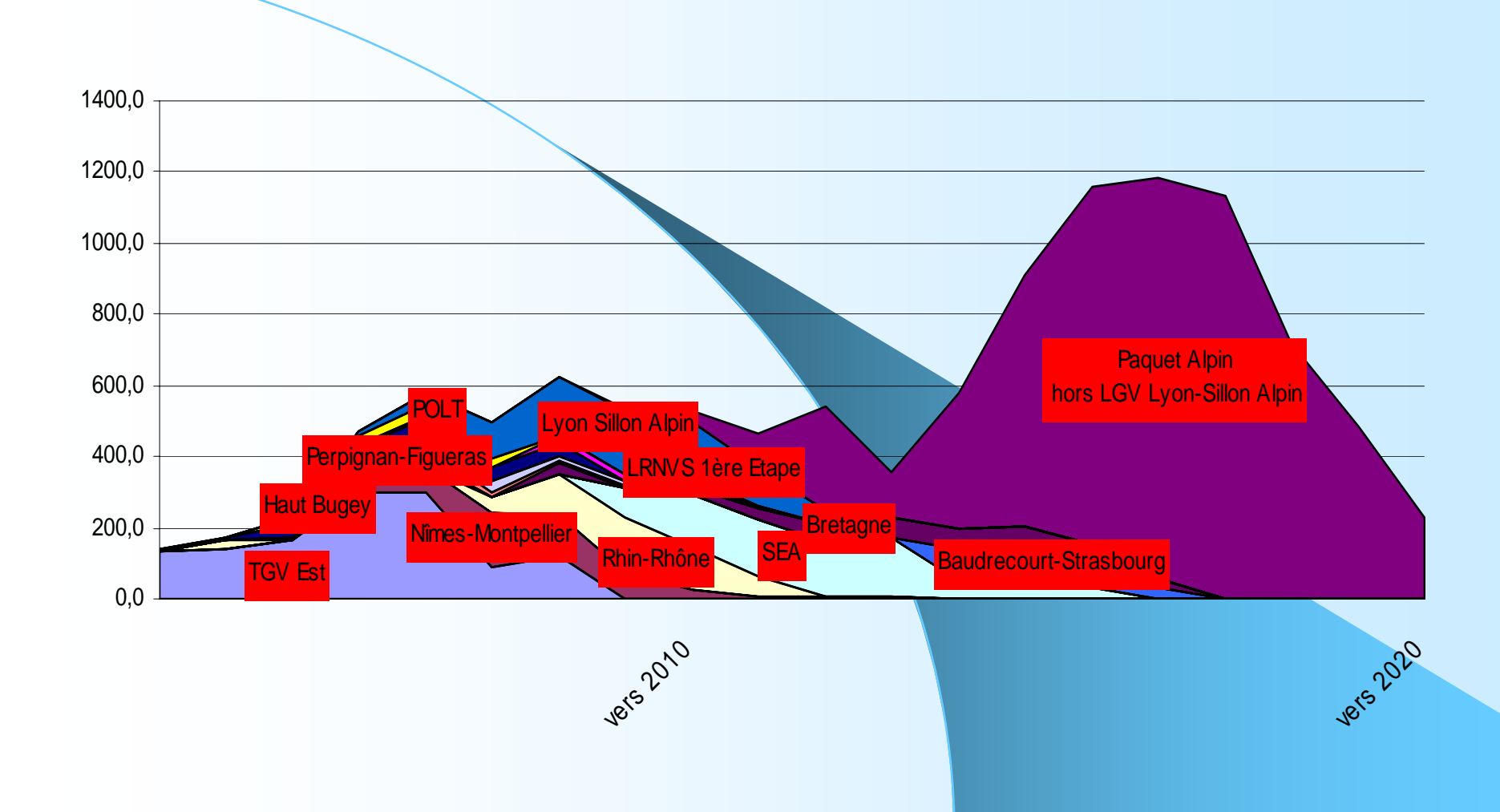